#### **НАЦІОНАЛЬНИЙ УНІВЕРСИТЕТ ВОДНОГО ГОСПОДАРСТВА ТА ПРИРОДОКОРИСТУВАННЯ**

інститут автоматики, кібернетики та обчислювальної техніки

Затверджено Валерій СОРОКА 2023-02-23 09:19:20.609

**04-05-116S**

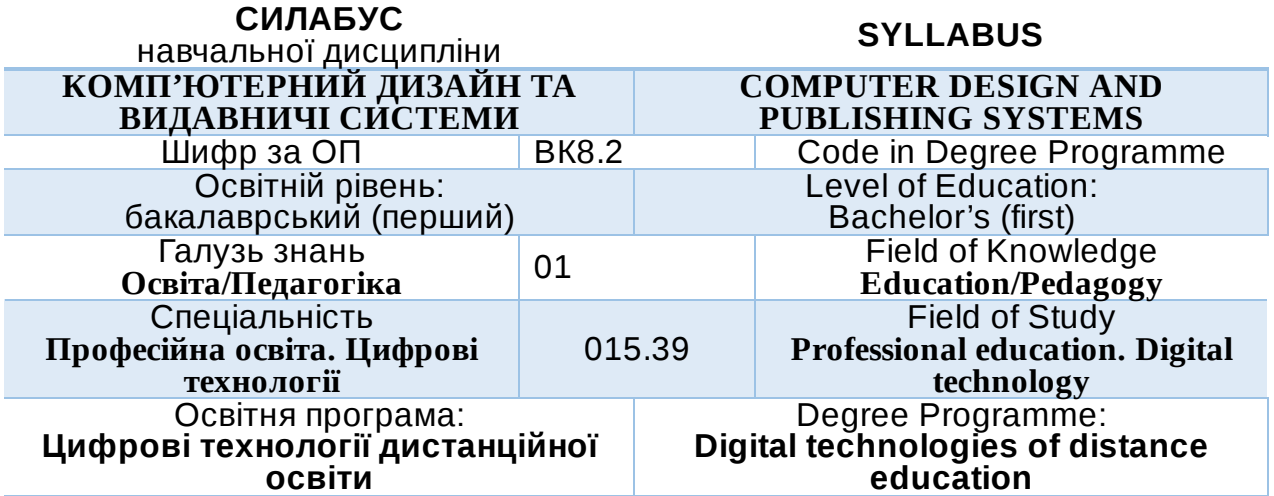

РІВНЕ – 2022

Силабус навчальної дисципліни Комп'ютерний дизайн та видавничі системи для здобувачів вищої освіти ступеня «бакалавр», які навчаються за освітньопрофесійною програмою «Цифрові технології дистанційної освіти» спеціальності 015.39 Професійна освіта. Цифрові технології Рівне. НУВГП. 2022. 11 стор.

ОПП на сайті університету: *[http://ep3.nuwm.edu.ua/23784/](https://www.google.com/url?q=http://ep3.nuwm.edu.ua/23784/&sa=D&source=editors&ust=1677059159683847&usg=AOvVaw0C9kkxC_ueudYQMhfw1eNW)*

Розробник силабусу: *Шевченко І М., старший викладач кафедри комп'ютерних технологій та економічної кібернетики*

Силабус схвалений на засіданні кафедри Протокол № <u>1 від " 30 " серпня </u>2022 року

Завідувач кафедри: *Грицюк П.М., д.е.н, професор*.

Керівник (гарант) ОП *Парфенюк О.В., к.п.н., ст..викладач*

Схвалено науково-методичною радою з якості ННІ АКОТ Протокол № 10 від <u>"20 т вересня 2022 р</u>оку

Голова науково-методичної ради з якості ННІ АКОТ: Мартинюк П.М.*., д.т.н., професор*

Попередня версія силабусу (вказати шифр)

#### © Шевченко І.М., 2022 © НУВГП, 2022

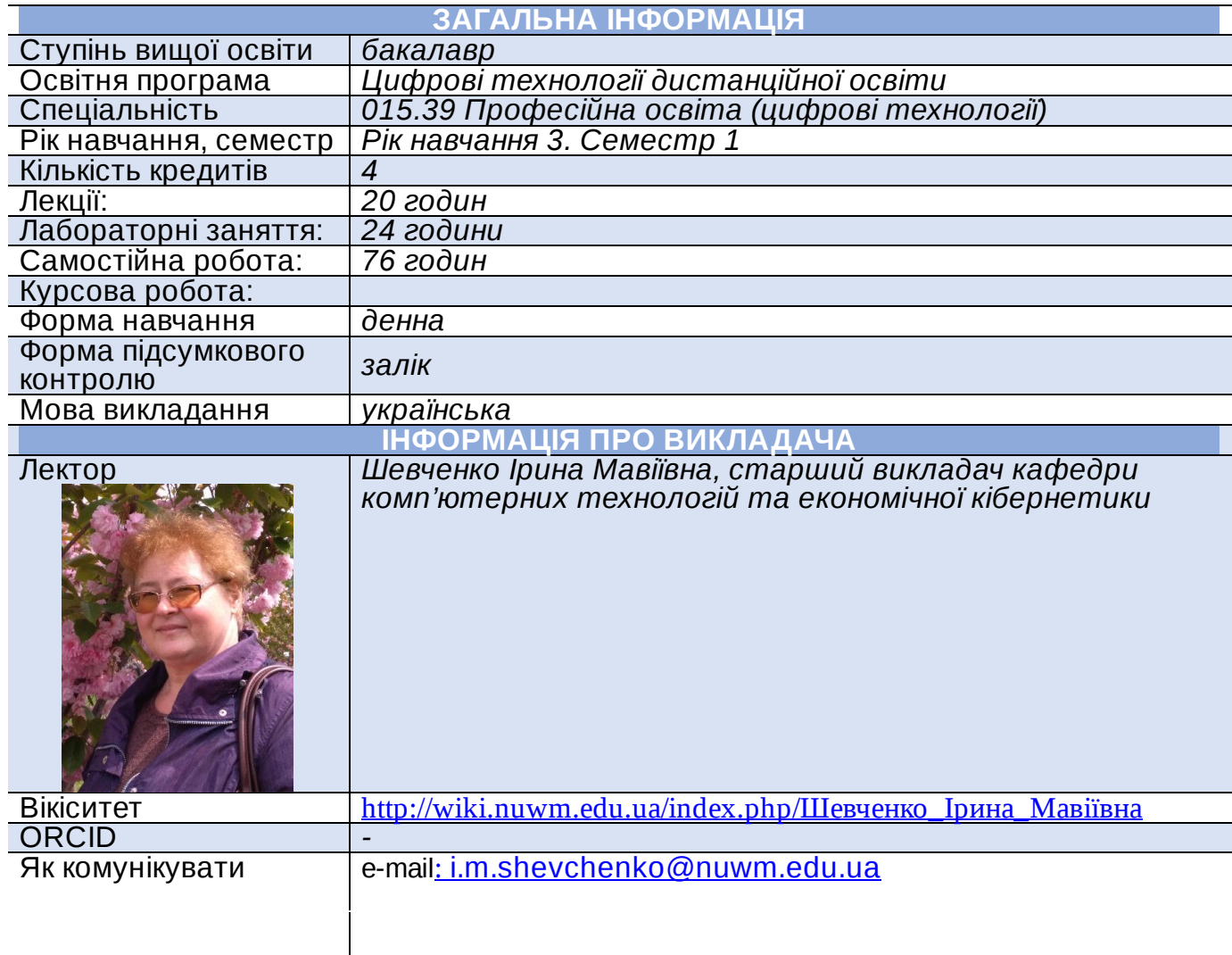

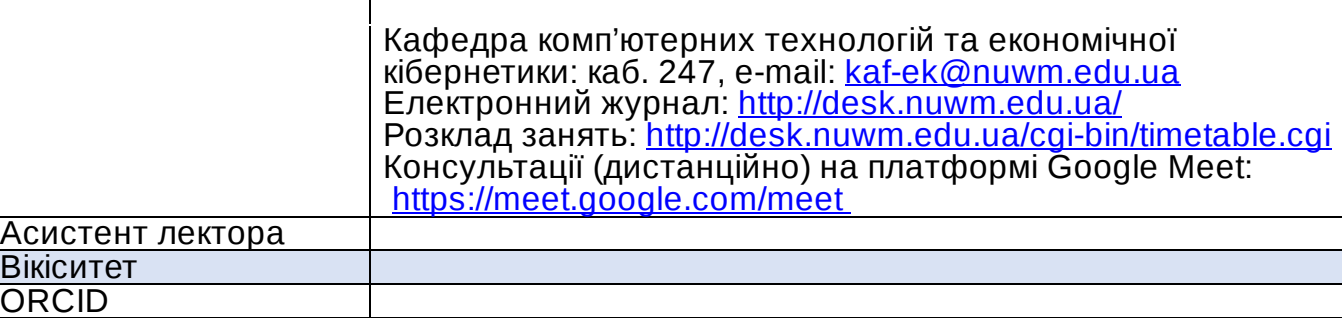

# **ІНФОРМАЦІЯ ПРО НАВЧАЛЬНУ ДИСЦИПЛІНУ**

#### **Анотація навчальної дисципліни, в т.ч. мета та цілі**

Мета курсу – освоєння студентами комплексу теоретичних знань і практичних навичок оволодіння здатністю використовувати сучасні інформаційні технології для розробки об'єктів комп'ютерної графіки та формування зображень із застосуванням сучасних дизайнерських програм, підготовки в цифровому форматі видавничої продукції з урахуванням усіх необхідних стандартів і норм роботи з програмними пакетами для дизайну та верстки.

Завдання дисципліни «Комп'ютерний дизайн та видавничі системи» передбачає:

- огляд основних комп'ютерних програм для підготовки видавничої продукції;
- вивчення правил побудови друкованих та електронних видань;
- ознайомлення з принципами колористики та естетики видань;
- вивчення основ графічного дизайну;

 $\frac{B}{C}$ 

Канали комунікації

- ознайомлення з програмним забезпеченням для макетування й створення верстки;

- отримання навичок аналізу видавничої продукції;

- ознайомлення зі стандартами та нормативними вимогами щодо оформлення видань;

- опанування навичками розробки концепцій видань різних видів;

- практику роботи з видавничими комп'ютерними програмами;

створення макетів видань різного типу і різного призначення.

#### **Посилання на розміщення навчальної дисципліни на навчальній платформі Moodle**

[https://exam.nuwm.edu.ua/course/view.php?id=4307](https://www.google.com/url?q=https://exam.nuwm.edu.ua/course/view.php?id%3D4307&sa=D&source=editors&ust=1677059159704947&usg=AOvVaw2sHFbeRIjgfJcdXbUQPnLQ)

#### **Компетентності**

**К06**. Навички використання інформаційних і комунікаційних технологій.

**К14**. Здатність керувати навчальними/ розвивальними проектами.

**К16**. Здатність використовувати сучасні інформаційні технології та спеціалізоване програмне забезпечення та інтегрувати їх в освітнє середовище. **К19**. Здатність використовувати відповідне програмне забезпечення для вирішення професійних завдань, відповідно до спеціалізації.

#### **Програмні результати навчання (ПРН). Результати навчання (РН)**

**ПР09**. Знаходити, обробляти, аналізувати та поширювати професійну інформацію з використанням цифрових технологій, навчальних платформ та соціальних мереж, користуватися спеціалізованим програмним забезпеченням та сучасними засобами зберігання та обробки інформації.

**ПР16**. Знати основи архітектури та розуміти принципи функціонування комп'ютера та периферійних пристроїв, методи адміністрування комп'ютерних мереж, методи передачі та поширення аудіо- та відеоінформації в мережах.

#### **Структура та зміст навчальної дисципліни**

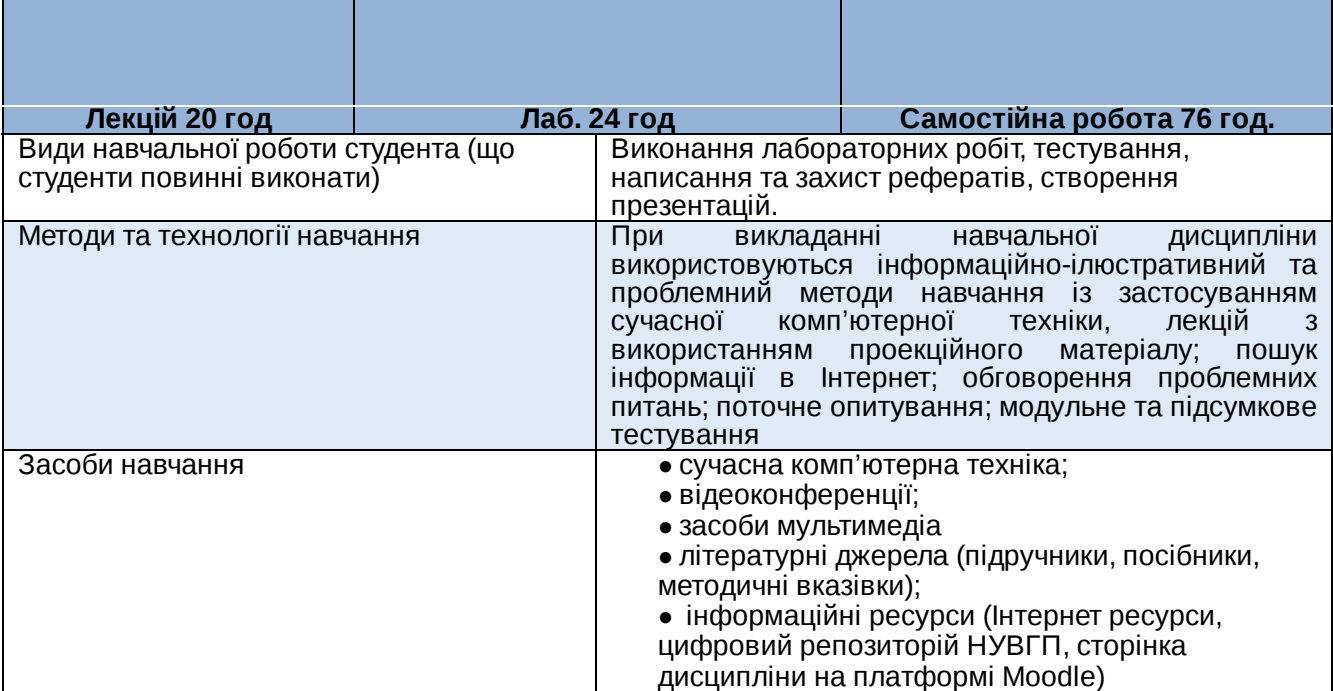

# **ЛЕКЦІЙНІ ТА ЛАБОРАТОРНІ ЗАНЯТТЯ**

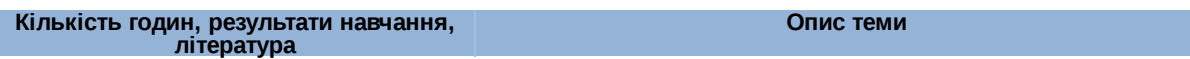

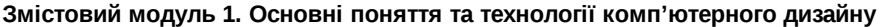

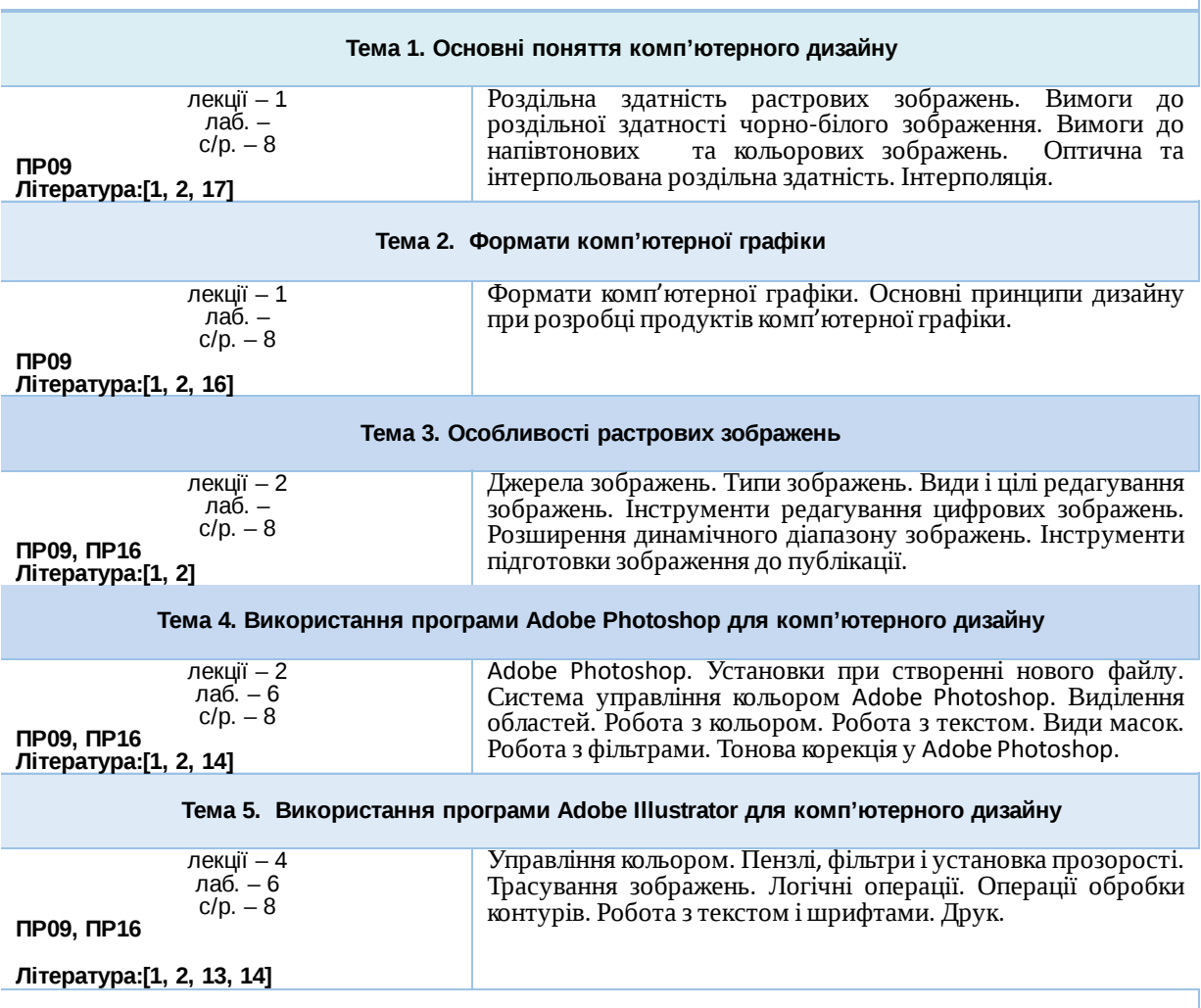

#### **Змістовий модуль 2. Комп'ютерні видавничі системи та технології**

#### **Тема 7. Поняття про комп'ютерні видавничі систем та технології**

лекції – 2 Комп'ютерні технології у видавничій галузі. Основні поняття

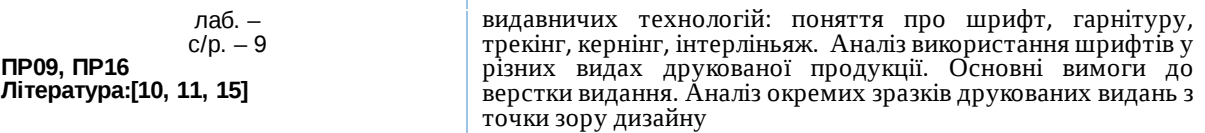

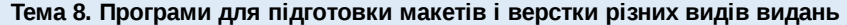

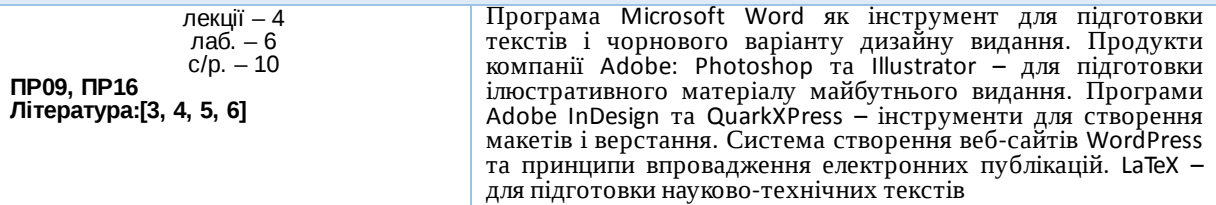

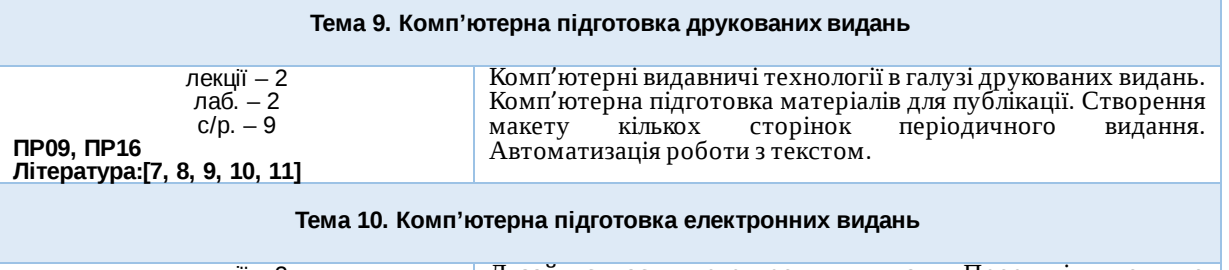

лекції – 2 лаб. – 4 с/р. – 8 **ПР09, ПР16 Література:[11, 12]** Дизайн сучасних електронних видань. Проектні вимоги до електронного видання з урахуванням графічної складової, тексту і фонового забарвлення. Видавничі аспекти електронних газет і журналів. Сучасна блогосфера як елемент неформальної електронної періодики. Публікація матеріалів у соціальних мережах: теорія, принципи, досвід.

#### **Перелік соціальних, «м'яких» навичок (soft skills)**

Здатність до абстрактного мислення, аналізу та синтезу на відповідних рівнях, здатність застосовувати знання та розуміння предметної області у практичних ситуаціях, виявляти, ставити та вирішувати проблеми, здатність вчитися і оволодівати сучасними знаннями, адаптуватися та діяти в новій ситуації, здатність працювати одноосібно та в команді, брати на себе відповідальність і проявляти лідерські якості, здатність розробляти та управляти проектами; зрозуміло доносити власні висновки, а також знання та пояснення, що їх обґрунтовують, до фахівців і нефахівців, зокрема, до осіб які навчаються, навички здійснення безпечної діяльності, здатність оцінювати та забезпечувати якість виконуваних робіт.

#### **Форми та методи навчання**

Під час викладання дисципліни застосовуються такі форми навчання: лекція, лабораторна робота, консультація, самостійна робота, поточне та підсумкове оцінювання.

При викладанні навчальної дисципліни використовуються інформаційноілюстративний та проблемний методи навчання із застосуванням сучасної комп'ютерної техніки. Лекції супроводжуються мультимедіа.

Пошук інформації в Інтернет; обговорення проблемних питань

### **Порядок та критерії оцінювання**

**Поточна (практична) складова оцінки.** Для досягнення цілей та завдань курсу студентам потрібно вчасно виконати завдання лабораторних робіт та оформити звіти про їх виконання, вчасно здати модульні контролі знань.

За вчасне та якісне складання та оформлення документів, студент отримує такі обов'язкові бали:

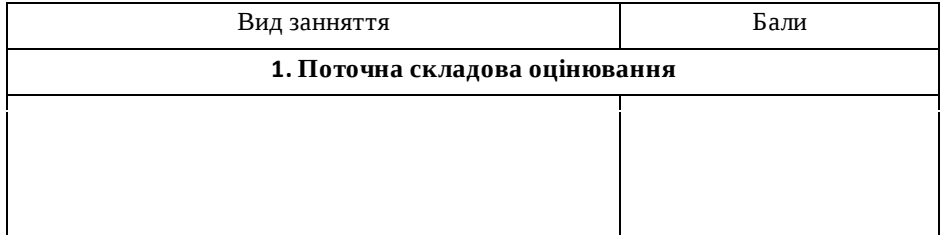

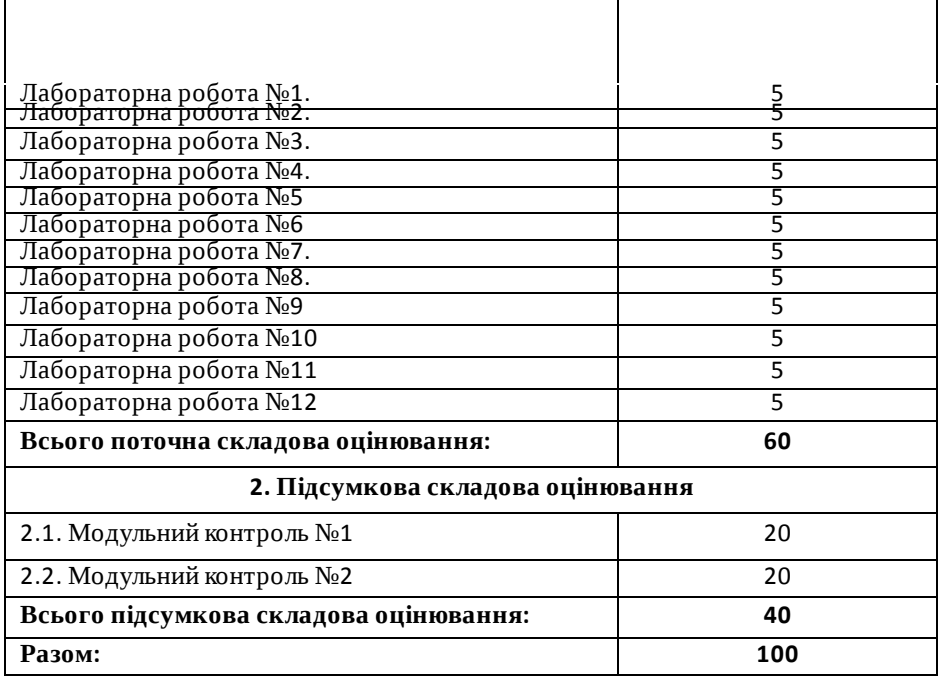

*Студенти можуть отримати додаткові бали за: виконання рефератів,есе дослідницького характеру за темою курсу (до 5 балів, але сума балів за модуль не може перевищувати 100 балів). Тему дослідницької роботи можуть вибрати самостійно за погодженням із викладачем. Додаткові бали студентам також можуть бути зараховані за конкретні пропозиції з удосконалення змісту навчальної дисципліни.*

*Підсумкова (теоретична)* складова оцінки курсу (не більше, ніж 40 балів) нараховується за модульний контроль (МК1 – до 20 балів; МК2 – до 20 балів) або за екзамен (ЕКЗ – до 40 балів). Модульні контролі та екзамен проводяться через ННЦНО НУВГП у формі комп'ютерного тестування на платформі Moodle. МК1, МК2 і ЕКЗ містять по 40 тестових завдань: 30 завдань першого рівня складності, 9 завдань другого рівня складності і 1 завдання третього рівня складності. За одне завдання першого рівня складності студент може отримати до 0,45 бала (МК1 і МК2) або 0,9 бала (ЕКЗ); за одне завдання другого рівня складності студент може отримати до 0,5 бала (МК1 і МК2) або до 1 балу (ЕКЗ); за одне завдання третього рівня складності – до <sup>2</sup> балів (МК1 <sup>і</sup> МК2) або до <sup>4</sup> балів (ЕКЗ). **Шкала загальної оцінки курсу**

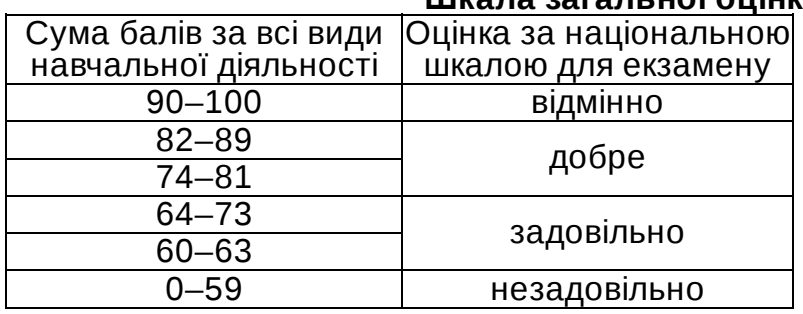

Лінк на нормативні документи, що регламентують проведення поточного та<br>підсумкового контролів знань студентів, можливість їм подання апеляції: підсумкового контролів знань студентів, можливість їм подання апеляції*: [http://nuwm.edu.ua/strukturni-pidrozdili/navch-nauk-tsentr-nezalezhnoho-otsiniuvannia](https://www.google.com/url?q=http://nuwm.edu.ua/strukturni-pidrozdili/navch-nauk-tsentr-nezalezhnoho-otsiniuvannia-znan/dokumenti&sa=D&source=editors&ust=1677059159757441&usg=AOvVaw3ohaCDZ_Rkdjmle3wZvyCf)znan/dokumenti*

#### **Поєднання навчання та досліджень**

Здобувачі вищої освіти можуть долучатися до виконання кафедральної науководослідної теми; готувати доповіді на щорічні університетські та Міжнародні наукові конференції; статті для збірників наукових праць, що видаються в НУВГП (Студентський науковий Вісник, Вісник АКОТ, Вісник НУВГП); брати участь у Всеукраїнських студентських олімпіадах, Всеукраїнських конкурсах студентських наукових робіт.

### **Інформаційні ресурси**

#### **Рекомендована література Основна**

1. Брюханова Г.В. Комп'ютерні дизайн технології: навчальний посібник для студентів вищих навчальних закладів. К. : Центр учбової літератури, 2021. 180 с. 2. Пушкар О.І., Браткевич В.В., Климнюк В.Є. Технології комп'ютерного дизайну. Навч. посіб. для студентів напряму підготовки 0515 «Видавничо-поліграфічна справа» / О.І. Пушкар, В.В. Браткевич, В.Є. Климнюк. - Х. : ВД «ІНЖЕК», 2013. -168 с.

3. Герасим Я.С., Романенко А.В., Хапко Р.С. LaTeX: створення математичних документів. Навчальний посібник. Л.: Видавничий центр ЛНУ ім. І.Франка, 2002. 140 с.

4. Остапчук О. П., Цвєткова Т. П. Методичні вказівки до лабораторних робіт з навчальної дисципліни «Сучасні комп'ютерні видавничі системи підготовки науково-технічних текстів» для студентів усіх спеціальностей НУВГП рівня вищої освіти «магістр». Рівне : НУВГП, 2016. 45 с.

5. Городенко Л. Системи верстки QuarkXPress, InDesign. / Навчально-методичний комплекс для студентів. К. 2006.

6. Шибицька Н.М. Комп'ютерні видавничі системи: Лабораторний практикум з дисципліни «Комп'ютерній видавничі системи» – К: НАУ, 2014. – 32 с.

7. Сава В.І. Основи техніки творення книги. Львів : Каменяр, 2000. 136 с.

8. Короткий посібник користувача програми Publisher 2013. URL: [https://cutt.ly/1Rd58eX](https://www.google.com/url?q=https://cutt.ly/1Rd58eX&sa=D&source=editors&ust=1677059159761079&usg=AOvVaw1xBCIlmo2shxVXIoGXh9Ur)

9. Волков Н. Курс макетування та верстки. – Киев, 2001. – 66 с.

10. Сава В. І. Основи техніки творення книги: Навч. Посібник. Л.: Каменяр, 2000. – 136 с.

11. Тимошик М. С. Видавнича справа та редагування / курс лекцій у 2-х ч. – Ч. 1. – К., 2002.– 98 с

12.

### **[04-05-116S](https://www.google.com/url?q=http://www.irbis-nbuv.gov.ua/cgi-bin/irbis_nbuv/cgiirbis_64.exe?Z21ID%3D%26I21DBN%3DUJRN%26P21DBN%3DUJRN%26S21STN%3D1%26S21REF%3D10%26S21FMT%3Dfullwebr%26C21COM%3DS%26S21CNR%3D20%26S21P01%3D0%26S21P02%3D0%26S21P03%3DA%3D%26S21COLORTERMS%3D1%26S21STR%3D%25D0%259F%25D0%25B5%25D1%2582%25D1%258F%25D0%25BA%2520%25D0%25AE%3Cp%20style=)**

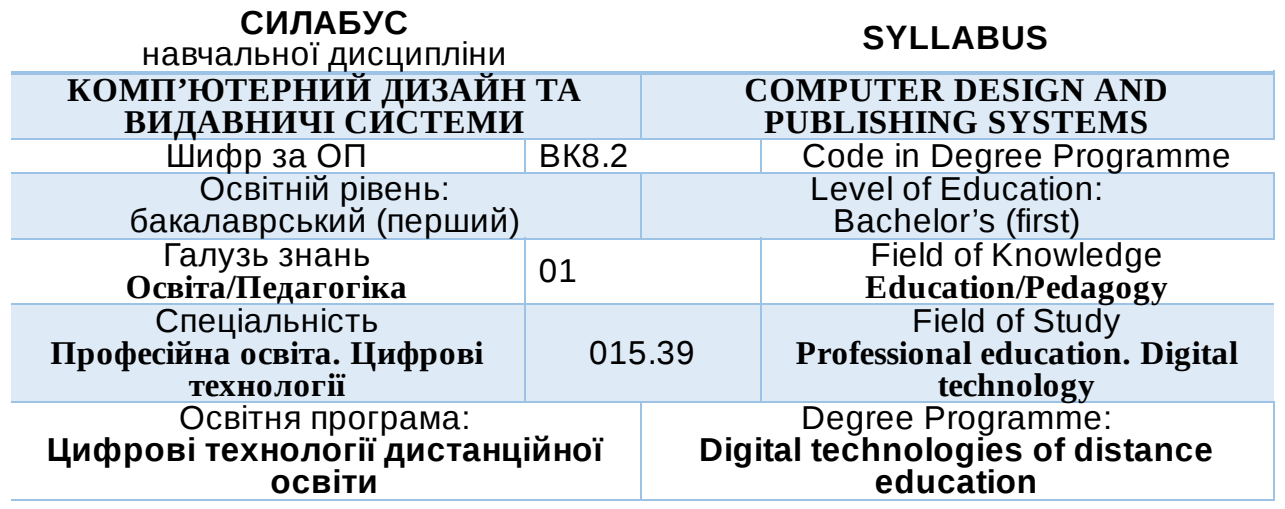

РІВНЕ – 2022

Силабус навчальної дисципліни Комп'ютерний дизайн та видавничі системи для здобувачів вищої освіти ступеня «бакалавр», які навчаються за освітньопрофесійною програмою «Цифрові технології дистанційної освіти» спеціальності 015.39 Професійна освіта. Цифрові технології Рівне. НУВГП. 2022. 11 стор.

ОПП на сайті університету: *[http://ep3.nuwm.edu.ua/23784/](https://www.google.com/url?q=http://ep3.nuwm.edu.ua/23784/&sa=D&source=editors&ust=1677059159683847&usg=AOvVaw0C9kkxC_ueudYQMhfw1eNW)*

Розробник силабусу: *Шевченко І М., старший викладач кафедри комп'ютерних технологій та економічної кібернетики*

Силабус схвалений на засіданні кафедри Протокол № 1 від " 30 " серпня 2022 року

Завідувач кафедри: *Грицюк П.М., д.е.н, професор*.

Керівник (гарант) ОП *Парфенюк О.В., к.п.н., ст..викладач*

Схвалено науково-методичною радою з якості ННІ АКОТ Протокол № 10 від 20 " вересня 2022 року

Голова науково-методичної ради з якості ННІ АКОТ: Мартинюк П.М.*., д.т.н., професор*

Попередня версія силабусу (вказати шифр) \_\_\_\_\_\_\_\_\_

© Шевченко І.М., 2022 © НУВГП, 2022

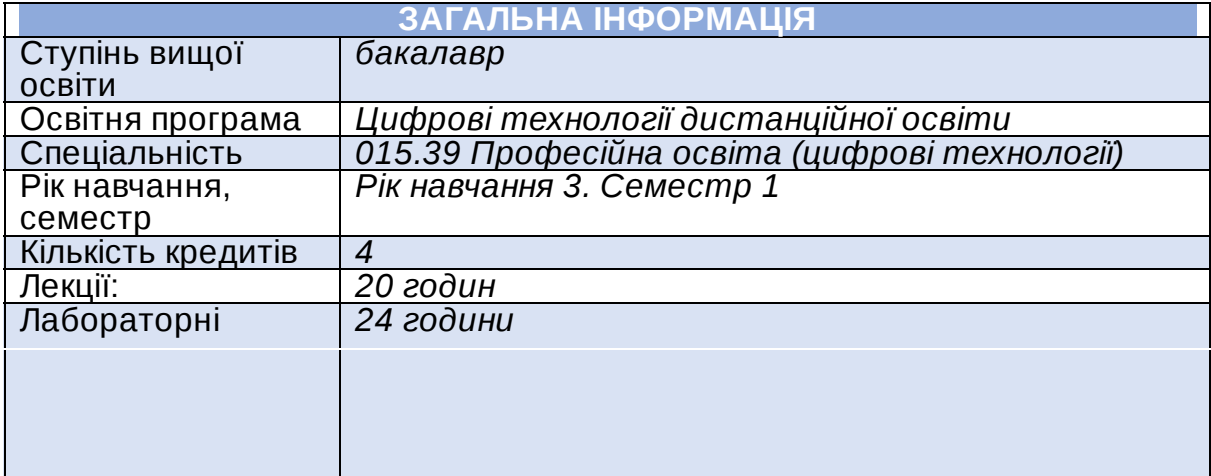

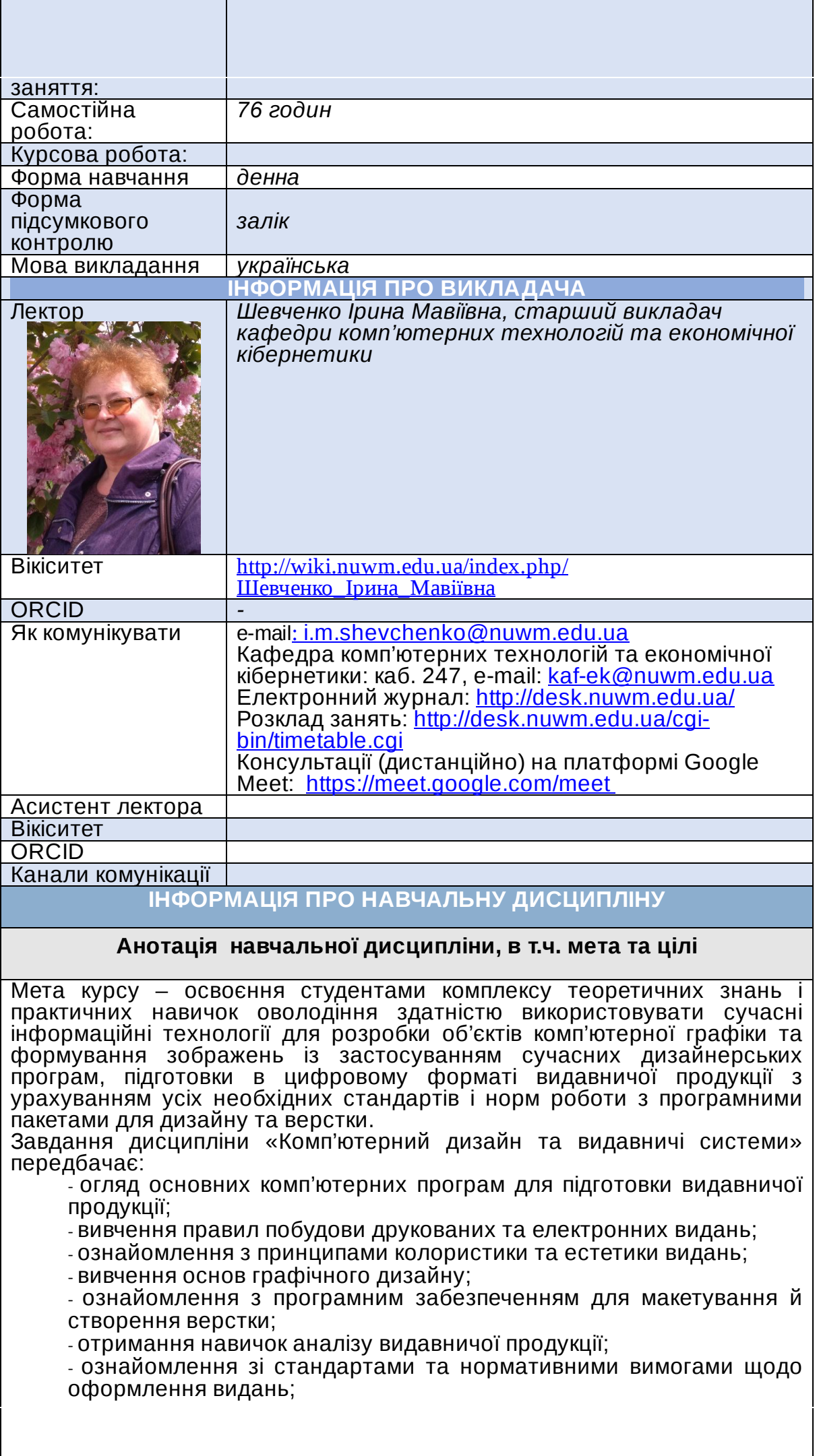

- опанування навичками розробки концепцій видань різних видів; - практику роботи з видавничими комп'ютерними програмами; створення макетів видань різного типу і різного призначення.

### **Посилання на розміщення навчальної дисципліни на навчальній платформі Moodle**

[https://exam.nuwm.edu.ua/course/view.php?id=4307](https://www.google.com/url?q=https://exam.nuwm.edu.ua/course/view.php?id%3D4307&sa=D&source=editors&ust=1677059159704947&usg=AOvVaw2sHFbeRIjgfJcdXbUQPnLQ)

#### **Компетентності**

**К06**. Навички використання інформаційних і комунікаційних технологій. **К14**. Здатність керувати навчальними/ розвивальними проектами. **К16**. Здатність використовувати сучасні інформаційні технології та спеціалізоване програмне забезпечення та інтегрувати їх в освітнє середовище.

**К19**. Здатність використовувати відповідне програмне забезпечення для вирішення професійних завдань, відповідно до спеціалізації.

### **Програмні результати навчання (ПРН). Результати навчання (РН)**

**ПР09**. Знаходити, обробляти, аналізувати та поширювати професійну інформацію з використанням цифрових технологій, навчальних<br>платформ та соціальних мереж, користуватися спеціалізованим соціальних мереж, користуватися спеціалізованим програмним забезпеченням та сучасними засобами зберігання та обробки інформації.

**ПР16**. Знати основи архітектури та розуміти принципи функціонування комп'ютера та периферійних пристроїв, методи адміністрування комп'ютерних мереж, методи передачі та поширення аудіо- та відеоінформації в мережах.

#### **Структура та зміст навчальної дисципліни**

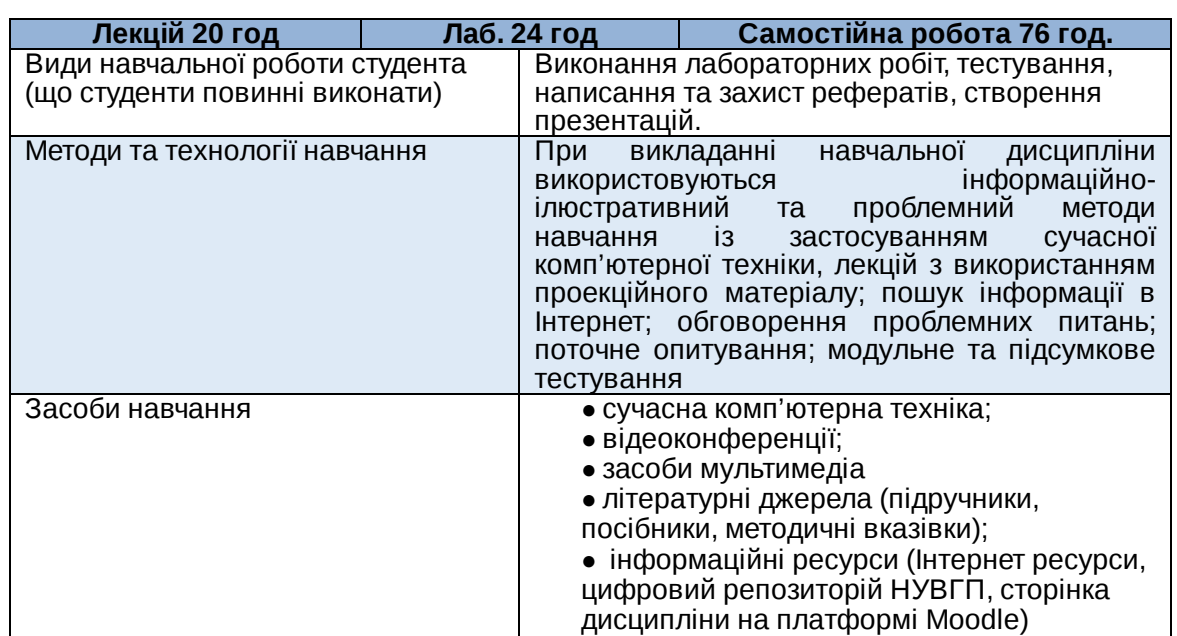

# **ЛЕКЦІЙНІ ТА ЛАБОРАТОРНІ ЗАНЯТТЯ**

**Кількість годин, результати навчання, література**

**Опис теми**

**Змістовий модуль 1. Основні поняття та технології комп'ютерного дизайну**

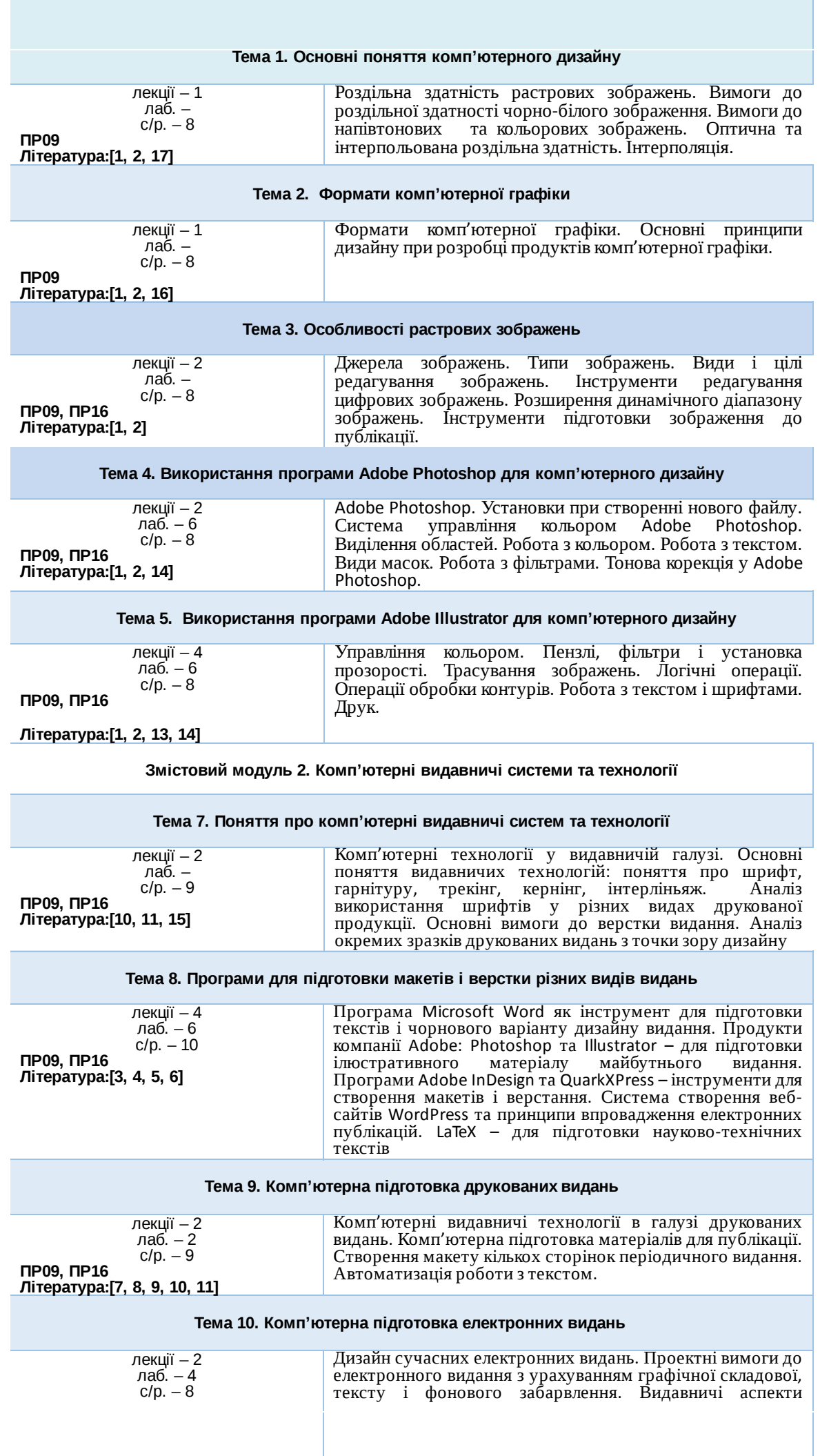

електронних газет і журналів. Сучасна блогосфера як елемент неформальної електронної періодики. Публікація матеріалів у соціальних мережах: теорія, принципи, досвід.

#### **Перелік соціальних, «м'яких» навичок (soft skills)**

Здатність до абстрактного мислення, аналізу та синтезу на відповідних рівнях, здатність застосовувати знання та розуміння предметної області у практичних ситуаціях, виявляти, ставити та вирішувати проблеми, здатність вчитися і оволодівати сучасними знаннями, адаптуватися та діяти в новій ситуації, здатність працювати одноосібно та в команді, брати на себе відповідальність і проявляти лідерські якості, здатність розробляти та управляти проектами; зрозуміло доносити власні висновки, а також знання та пояснення, що їх обґрунтовують, до фахівців і нефахівців, зокрема, до осіб які навчаються, навички здійснення безпечної діяльності, здатність оцінювати та забезпечувати якість виконуваних робіт.

#### **Форми та методи навчання**

Під час викладання дисципліни застосовуються такі форми навчання: лекція, лабораторна робота, консультація, самостійна робота, поточне та підсумкове оцінювання.

При викладанні навчальної дисципліни використовуються інформаційноілюстративний та проблемний методи навчання із застосуванням сучасної комп'ютерної техніки. Лекції супроводжуються мультимедіа.

# Пошук інформації в Інтернет; обговорення проблемних питань

### **Порядок та критерії оцінювання**

**Поточна (практична) складова оцінки.** Для досягнення цілей та завдань курсу студентам потрібно вчасно виконати завдання лабораторних робіт та оформити звіти про їх виконання, вчасно здати модульні контролі знань.

За вчасне та якісне складання та оформлення документів, студент отримує такі обов'язкові бали:

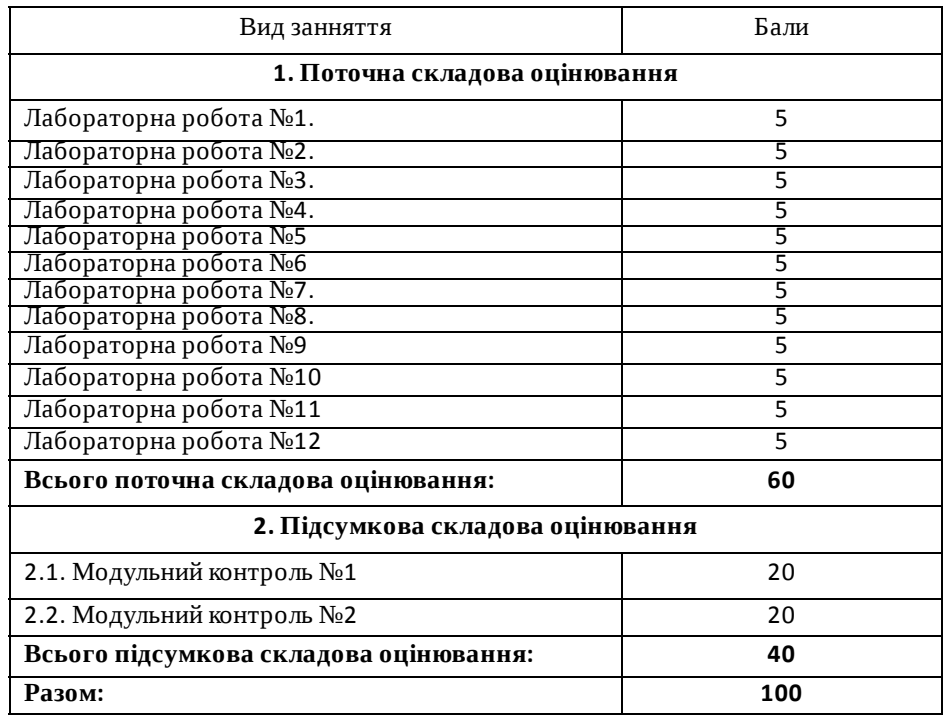

*Студенти можуть отримати додаткові бали за: виконання рефератів,есе дослідницького характеру за темою курсу (до 5 балів, але сума балів за модуль не може перевищувати 100 балів). Тему дослідницької роботи можуть вибрати самостійно за погодженням із викладачем. Додаткові бали студентам також можуть бути зараховані за конкретні пропозиції з удосконалення змісту навчальної дисципліни.*

*Підсумкова (теоретична)* складова оцінки курсу (не більше, ніж 40 балів) нараховується за модульний контроль (МК1 – до 20 балів; МК2 – до 20 балів) або за екзамен (ЕКЗ – до 40 балів). Модульні контролі та екзамен проводяться через ННЦНО НУВГП у формі комп'ютерного тестування на платформі Moodle. МК1, МК2 і ЕКЗ містять по 40 тестових завдань: 30 завдань першого рівня складності, 9 завдань другого рівня складності і 1 завдання третього рівня складності. За одне завдання першого рівня складності студент може отримати до 0,45 бала (МК1 і МК2) або 0,9 бала (ЕКЗ); за одне завдання другого рівня складності студент може отримати до 0,5 бала (МК1 і МК2) або до 1 балу (ЕКЗ); за одне завдання третього рівня складності – до 2 балів (МК1 і МК2) або до <sup>4</sup> балів (ЕКЗ). **Шкала загальної оцінки курсу**

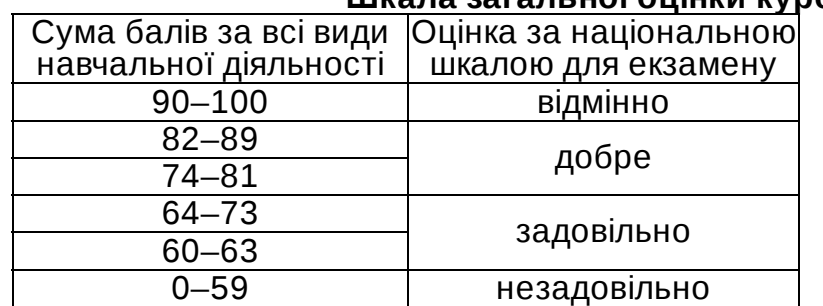

Лінк на нормативні документи, що регламентують проведення поточного та підсумкового контролів знань студентів, можливість їм подання апеляції*: [http://nuwm.edu.ua/strukturni-pidrozdili/navch-nauk-tsentr](https://www.google.com/url?q=http://nuwm.edu.ua/strukturni-pidrozdili/navch-nauk-tsentr-nezalezhnoho-otsiniuvannia-znan/dokumenti&sa=D&source=editors&ust=1677059159757441&usg=AOvVaw3ohaCDZ_Rkdjmle3wZvyCf)nezalezhnoho-otsiniuvannia-znan/dokumenti*

**Поєднання навчання та досліджень**

Здобувачі вищої освіти можуть долучатися до виконання кафедральної науково-дослідної теми; готувати доповіді на щорічні університетські та Міжнародні наукові конференції; статті для збірників наукових праць, що видаються в НУВГП (Студентський науковий Вісник, Вісник АКОТ, Вісник НУВГП); брати участь у Всеукраїнських студентських олімпіадах, Всеукраїнських конкурсах студентських наукових робіт.

### **Інформаційні ресурси**

#### **Рекомендована література Основна**

1. Брюханова Г.В. Комп'ютерні дизайн технології: навчальний посібник для студентів вищих навчальних закладів. К. : Центр учбової літератури, 2021. 180 с.

2. Пушкар О.І., Браткевич В.В., Климнюк В.Є. Технології комп'ютерного дизайну. Навч. посіб. для студентів напряму підготовки 0515 «Видавничо-поліграфічна справа» / О.І. Пушкар, В.В. Браткевич, В.Є. Климнюк. - Х. : ВД «ІНЖЕК», 2013. -168 с.

3. Герасим Я.С., Романенко А.В., Хапко Р.С. LaTeX: створення математичних документів. Навчальний посібник. Л.: Видавничий центр ЛНУ ім. І.Франка, 2002. 140 с.

4. Остапчук О. П., Цвєткова Т. П. Методичні вказівки до лабораторних робіт з навчальної дисципліни «Сучасні комп'ютерні видавничі системи підготовки науково-технічних текстів» для студентів усіх спеціальностей НУВГП рівня вищої освіти «магістр». Рівне : НУВГП, 2016. 45 с.

5. Городенко Л. Системи верстки QuarkXPress, InDesign. / Навчальнометодичний комплекс для студентів. К. 2006.

6. Шибицька Н.М. Комп'ютерні видавничі системи: Лабораторний практикум з дисципліни «Комп'ютерній видавничі системи» – К: НАУ, 2014. – 32 с.

7. Сава В.І. Основи техніки творення книги. Львів : Каменяр, 2000. 136 с.

8. Короткий посібник користувача програми Publisher 2013. URL: [https://cutt.ly/1Rd58eX](https://www.google.com/url?q=https://cutt.ly/1Rd58eX&sa=D&source=editors&ust=1677059159761079&usg=AOvVaw1xBCIlmo2shxVXIoGXh9Ur)

9. Волков Н. Курс макетування та верстки. – Киев, 2001. – 66 с.

10. Сава В. І. Основи техніки творення книги: Навч. Посібник. Л.: Каменяр, 2000. – 136 с.

11. Тимошик М. С. Видавнича справа та редагування / курс лекцій у 2-х ч. – Ч. 1. – К., 2002.– 98 с

12. [Петяк](https://www.google.com/url?q=http://www.irbis-nbuv.gov.ua/cgi-bin/irbis_nbuv/cgiirbis_64.exe?Z21ID%3D%26I21DBN%3DUJRN%26P21DBN%3DUJRN%26S21STN%3D1%26S21REF%3D10%26S21FMT%3Dfullwebr%26C21COM%3DS%26S21CNR%3D20%26S21P01%3D0%26S21P02%3D0%26S21P03%3DA%3D%26S21COLORTERMS%3D1%26S21STR%3D%25D0%259F%25D0%25B5%25D1%2582%25D1%258F%25D0%25BA%2520%25D0%25AE[sOrder]amp;sa=D&source=editors&ust=1677059159762184&usg=AOvVaw3Y30sNah7O7Y-4Nr_pn6N6) Ю. [Ф.Визначення](https://www.google.com/url?q=http://www.irbis-nbuv.gov.ua/cgi-bin/irbis_nbuv/cgiirbis_64.exe?Z21ID%3D%26I21DBN%3DUJRN%26P21DBN%3DUJRN%26S21STN%3D1%26S21REF%3D10%26S21FMT%3DJUU_all%26C21COM%3DS%26S21CNR%3D20%26S21P01%3D0%26S21P02%3D0%26S21P03%3DIJ%3D%26S21COLORTERMS%3D1%26S21STR%3D%25D0%259629709&sa=D&source=editors&ust=1677059159762596&usg=AOvVaw3-i4kqEjgqon_NdrJxWFNs) терміну "електронні видання" // Поліграфія і видавнича справа. 2011. № 2. С. 184-187. Режим доступу: [http://nbuv.gov.ua/UJRN/Pivs\\_2011\\_2\\_27](https://www.google.com/url?q=http://www.irbis-nbuv.gov.ua/cgi-bin/irbis_nbuv/cgiirbis_64.exe?I21DBN%3DLINK%26P21DBN%3DUJRN%26Z21ID%3D%26S21REF%3D10%26S21CNR%3D20%26S21STN%3D1%26S21FMT%3DASP_meta%26C21COM%3DS%262_S21P03%3DFILA%3D%262_S21STR%3DPivs_2011_2_27&sa=D&source=editors&ust=1677059159762944&usg=AOvVaw2yL-Wu3ye_g5DoZgMzwOrY)

13. Adobe **Illustrator** URL: [https://www.adobe.com/ua/products/illustrator.html](https://www.google.com/url?q=https://www.adobe.com/ua/products/illustrator.html&sa=D&source=editors&ust=1677059159763378&usg=AOvVaw3A5eR7JIajBjnFc847LMkJ)

# **Допоміжна література**

14. Evening Martin, Schewe Jeff. Adobe Photoshop CS5 for Photographers: The Ultimate Workshop. Taylor & Francis, 2012. 497 р. 15. Margulis Dan. Professional Photoshop: The Classic Guide to Color Correction Wiley, 2002. 416 р.

16. Felici J. The Complete Manual of Typography.A guide to setting perfect type. Peachpit. 2012. 496 p.

17. Маценко В.Г. Комп'ютерна графіка: Навчальний посібник. Чернівці: Рута, 2009. 343 с.

18. Еллен Лаптон, Дженніфер Коул Філліпс Графічний дизайн. Нові основи. ArtHuss. 2020. 264 с.

### **Інформаційні ресурси**

19. Рівненська обласна універсальна наукова бібліотека (м. Рівне, пл. Короленка, 6). URL : [http://libr.rv.ua/](https://www.google.com/url?q=http://libr.rv.ua/&sa=D&source=editors&ust=1677059159765065&usg=AOvVaw0o5j7m8r7GVx4C8TEnjjeX)

20. Рівненська централізована бібліотечна система (Київська, 44,

Рівне). URL : [https://www.facebook.com/cbs.rivne/](https://www.google.com/url?q=https://www.facebook.com/cbs.rivne/&sa=D&source=editors&ust=1677059159765402&usg=AOvVaw39G1HBtXwoKVuyShaVOaYQ)

21. Наукова бібліотека НУВГП (м. Рівне, вул. Олекси Новака, 75). URL : http://nuwm.edu.ua/MySql/page\_lib.php

Офіційний сайт видавничої системи LaTex. URL: [https://www.latex](https://www.google.com/url?q=https://www.latex-project.org/&sa=D&source=editors&ust=1677059159765886&usg=AOvVaw3oheee2dpZlbxHb7ioU3dQ)project.org/

### **Дедлайни та перескладання**

Ліквідація академічної заборгованості здійснюється згідно «Порядку<br>ліквідації — академічних — заборгованостей — у НУВГП», заборгованостей у [http://ep3.nuwm.edu.ua/4273/](https://www.google.com/url?q=http://ep3.nuwm.edu.ua/4273/&sa=D&source=editors&ust=1677059159767260&usg=AOvVaw07FnRWRITyjjKKamvczlGR)

Згідно цього документу і реалізується право студента на повторне вивчення дисципліни чи повторне навчання на курсі. Перездача модульних контролів здійснюється згідно: http://nuwm.edu.ua/strukturni[pidrozdili/navch-nauk-tsentr-nezalezhnohootsiniuvannia-znan/dokumenti](https://www.google.com/url?q=http://nuwm.edu.ua/strukturni-pidrozdili/navch-nauk-tsentr-nezalezhnohootsiniuvannia-znan/dokumenti&sa=D&source=editors&ust=1677059159767683&usg=AOvVaw1_3V7QvVS9RKUZTFyftYo7) .

Оголошення стосовно дедлайнів здачі частин навчальної дисципліни відповідно до політики оцінювання оприлюднюються на сторінці даної дисципліни на платформі MOODLE за календарем: [https://exam.nuwm.edu.ua/course/view.php?id=5156](https://www.google.com/url?q=https://exam.nuwm.edu.ua/course/view.php?id%3D5156&sa=D&source=editors&ust=1677059159768034&usg=AOvVaw1XsD3Ftu-f0guy4iZ64KWG)

### **Неформальна та інформальна освіта**

Студенти мають право на перезарахування результатів навчання набутих у неформальній та інформальній освіті згідно відповідного положення [http://nuwm.edu.ua/sp/neformalna-osvita](https://www.google.com/url?q=http://nuwm.edu.ua/sp/neformalna-osvita&sa=D&source=editors&ust=1677059159769331&usg=AOvVaw1GYXs1EuBidT_xmRYHoKEv).

Також студенти можуть самостійно на платформах Prometheus, Coursera, edEx, edEra, FutureLearn та інших опановувати матеріал для перезарахування результатів навчання. При цьому важливо, щоб знання та навички, що формуються під час проходження певного онлайн-курсу чи його частин, мали зв'язок з очікуваними навчальними результатами даної дисципліни/освітньої програми та перевірялись в підсумковому оцінюванні.

### **Практики, представники бізнесу, фахівці, залучені до викладання**

До викладання курсу можуть долучатися викладачі-практики, програмісти.

#### **Правила академічної доброчесності**

За списування під час проведення модульного контролю чи підсумкового контролю, студент позбавляється подальшого права здавати матеріал і у нього виникає академічна заборгованість.

За списування під час виконання окремих завдань, студенту знижується оцінка у відповідності до ступеня порушення академічної доброчесності.

− Документи стосовно академічної доброчесності (про плагіат, порядок здачі курсових робіт, кодекс честі студентів, документи Національного агентства стосовно доброчесності) наведені на сторінці ЯКІСТЬ ОСВІТИ сайту НУВГП *[http://nuwm.edu.ua/sp/akademichna](https://www.google.com/url?q=http://nuwm.edu.ua/sp/akademichna-dobrochesnistj&sa=D&source=editors&ust=1677059159772433&usg=AOvVaw05V_m-RI6W5gN4GiYBOG2r)dobrochesnistj*

#### **Вимоги до відвідування**

Студенту не дозволяється пропускати заняття без поважних причин. Якщо є довідка про хворобу чи іншу поважну причину, то студенту не потрібно відпрацьовувати пропущене заняття.

Студент має право оформити індивідуальний графік навчання згідно відповідного положення *[http://ep3.nuwm.edu.ua/6226/](https://www.google.com/url?q=http://ep3.nuwm.edu.ua/6226/&sa=D&source=editors&ust=1677059159774527&usg=AOvVaw1sccc2m5ErD6XlqzkdmkYn)*

При об'єктивних причинах пропуску занять, студенти можуть самостійно вивчити пропущений матеріал на платформі MOODLE *[https://exam.nuwm.edu.ua/course/view.php?id=341](https://www.google.com/url?q=https://exam.nuwm.edu.ua/course/view.php?id%3D341&sa=D&source=editors&ust=1677059159775273&usg=AOvVaw27pvS3izA_i0XRIwNsS024)*

Здобувачі без обмежень можуть на заняттях використовувати мобільні телефони та ноутбуки*.*

**Оновлення**

За ініціативою викладача зміст даного курсу оновлюється щорічно, враховуючи зміни у законодавстві України, наукових досягнень у галузі інформаційних технологій.

Студенти також можуть долучатись до оновлення дисципліни шляхом подання пропозицій викладачу стосовно використання новітніх ТЗН. Така ініціатива студента оцінюється додатковими балами.

### **Академічна мобільність. Інтернаціоналізація**

Електронні бібліотеки: *[http://lib.nuwm.edu.ua/index.php/korisni-posilannya/elektronni-biblioteki](https://www.google.com/url?q=http://lib.nuwm.edu.ua/index.php/korisni-posilannya/elektronni-biblioteki&sa=D&source=editors&ust=1677059159778656&usg=AOvVaw2_zI2MzxI_MQNRJg7XDUtA) Як знайти статтю у Scopus: [http://lib.nuwm.edu.ua/index.php/biblioteka/novini/item/506-v-dopomohu](https://www.google.com/url?q=http://lib.nuwm.edu.ua/index.php/biblioteka/novini/item/506-v-dopomohu-avtoram&sa=D&source=editors&ust=1677059159779131&usg=AOvVaw0GMnk0harr9c-9ms25J_q8)avtoram* База періодичних видань: *[https://www.scimagoir.com/](https://www.google.com/url?q=https://www.scimagoir.com/&sa=D&source=editors&ust=1677059159779575&usg=AOvVaw3cBlrs_XqGH1mFNSVauo7E)* Електронний каталог: *[http://nuwm.edu.ua/MySql/](https://www.google.com/url?q=http://nuwm.edu.ua/MySql/&sa=D&source=editors&ust=1677059159779974&usg=AOvVaw2iwd6YjXAn8W0eKgLX4tTw)* Можливості доступу до електронних ресурсів та сервісів: *[http://lib.nuwm.edu.ua/index.php/biblioteka/novini/item/516](https://www.google.com/url?q=http://lib.nuwm.edu.ua/index.php/biblioteka/novini/item/516-mozhlyvosti-dostupu-do-resursiv-i-servisiv&sa=D&source=editors&ust=1677059159780365&usg=AOvVaw2Gjikxa6cs3nqAPuimZZqK) mozhlyvosti-dostupu-do-resursiv-i-servisiv*

*Лектор Шевченко Ірина Мавіївна, старший викладач Кафедри комп'ютерних технологій та економічної кібернетики*

amp;sa=D&source=editors&ust=1677059159762184&usg=AOvVaw3Y30sNah7O7Y-<br>4Nr pn6N6" style="color:inherit;text-decoration:inherit">Петяк Ю. Ф.Визначення style="color:inherit;text-decoration:inherit">Петяк Ю. Ф.Визначення терміну "електронні видання" // [Поліграфія](https://www.google.com/url?q=http://www.irbis-nbuv.gov.ua/cgi-bin/irbis_nbuv/cgiirbis_64.exe?Z21ID%3D%26I21DBN%3DUJRN%26P21DBN%3DUJRN%26S21STN%3D1%26S21REF%3D10%26S21FMT%3DJUU_all%26C21COM%3DS%26S21CNR%3D20%26S21P01%3D0%26S21P02%3D0%26S21P03%3DIJ%3D%26S21COLORTERMS%3D1%26S21STR%3D%25D0%259629709&sa=D&source=editors&ust=1677059159762596&usg=AOvVaw3-i4kqEjgqon_NdrJxWFNs) і видавнича справа. 2011. № 2. С. 184-187. Режим доступу: [http://nbuv.gov.ua/UJRN/Pivs\\_2011\\_2\\_27](https://www.google.com/url?q=http://www.irbis-nbuv.gov.ua/cgi-bin/irbis_nbuv/cgiirbis_64.exe?I21DBN%3DLINK%26P21DBN%3DUJRN%26Z21ID%3D%26S21REF%3D10%26S21CNR%3D20%26S21STN%3D1%26S21FMT%3DASP_meta%26C21COM%3DS%262_S21P03%3DFILA%3D%262_S21STR%3DPivs_2011_2_27&sa=D&source=editors&ust=1677059159762944&usg=AOvVaw2yL-Wu3ye_g5DoZgMzwOrY) 13. Adobe Illustrator URL: [https://www.adobe.com/ua/products/illustrator.html](https://www.google.com/url?q=https://www.adobe.com/ua/products/illustrator.html&sa=D&source=editors&ust=1677059159763378&usg=AOvVaw3A5eR7JIajBjnFc847LMkJ)

### **Допоміжна література**

14. Evening Martin, Schewe Jeff. Adobe Photoshop CS5 for Photographers: The Ultimate Workshop. Taylor & Francis, 2012. 497 р.

15. Margulis Dan. Professional Photoshop: The Classic Guide to Color Correction Wiley, 2002. 416 р.

16. Felici J. The Complete Manual of Typography.A guide to setting perfect type. Peachpit. 2012. 496 p.

17. Маценко В.Г. Комп'ютерна графіка: Навчальний посібник. Чернівці: Рута, 2009. 343 с.

18. Еллен Лаптон, Дженніфер Коул Філліпс Графічний дизайн. Нові основи. ArtHuss. 2020. 264 с.

#### **Інформаційні ресурси**

19. Рівненська обласна універсальна наукова бібліотека (м. Рівне, пл. Короленка, 6). URL : [http://libr.rv.ua/](https://www.google.com/url?q=http://libr.rv.ua/&sa=D&source=editors&ust=1677059159765065&usg=AOvVaw0o5j7m8r7GVx4C8TEnjjeX)

20. Рівненська централізована бібліотечна система (Київська, 44, Рівне). URL : [https://www.facebook.com/cbs.rivne/](https://www.google.com/url?q=https://www.facebook.com/cbs.rivne/&sa=D&source=editors&ust=1677059159765402&usg=AOvVaw39G1HBtXwoKVuyShaVOaYQ)

21. Наукова бібліотека НУВГП (м. Рівне, вул. Олекси Новака, 75). URL : http://nuwm.edu.ua/MySql/page\_lib.php

Офіційний сайт видавничої системи LaTex. URL: [https://www.latex-project.org/](https://www.google.com/url?q=https://www.latex-project.org/&sa=D&source=editors&ust=1677059159765886&usg=AOvVaw3oheee2dpZlbxHb7ioU3dQ)

### **Дедлайни та перескладання**

Ліквідація академічної заборгованості здійснюється згідно «Порядку ліквідації академічних заборгованостей у НУВГП», [http://ep3.nuwm.edu.ua/4273/](https://www.google.com/url?q=http://ep3.nuwm.edu.ua/4273/&sa=D&source=editors&ust=1677059159767260&usg=AOvVaw07FnRWRITyjjKKamvczlGR) . Згідно цього документу і реалізується право студента на повторне вивчення

дисципліни чи повторне навчання на курсі. Перездача модульних контролів здійснюється згідно: [http://nuwm.edu.ua/strukturni-pidrozdili/navch-nauk-tsentr](https://www.google.com/url?q=http://nuwm.edu.ua/strukturni-pidrozdili/navch-nauk-tsentr-nezalezhnohootsiniuvannia-znan/dokumenti&sa=D&source=editors&ust=1677059159767683&usg=AOvVaw1_3V7QvVS9RKUZTFyftYo7)nezalezhnohootsiniuvannia-znan/dokumenti .

Оголошення стосовно дедлайнів здачі частин навчальної дисципліни відповідно до політики оцінювання оприлюднюються на сторінці даної дисципліни на платформі MOODLE за календарем: [https://exam.nuwm.edu.ua/course/view.php?id=5156](https://www.google.com/url?q=https://exam.nuwm.edu.ua/course/view.php?id%3D5156&sa=D&source=editors&ust=1677059159768034&usg=AOvVaw1XsD3Ftu-f0guy4iZ64KWG)

#### **Неформальна та інформальна освіта**

Студенти мають право на перезарахування результатів навчання набутих у<br>неформальній та інформальній освіті згідно відповідного положення неформальній та інформальній освіті згідно відповідного положення [http://nuwm.edu.ua/sp/neformalna-osvita](https://www.google.com/url?q=http://nuwm.edu.ua/sp/neformalna-osvita&sa=D&source=editors&ust=1677059159769331&usg=AOvVaw1GYXs1EuBidT_xmRYHoKEv).

Також студенти можуть самостійно на платформах Prometheus, Coursera, edEx, edEra, FutureLearn та інших опановувати матеріал для перезарахування результатів навчання. При цьому важливо, щоб знання та навички, що формуються під час проходження певного онлайн-курсу чи його частин, мали зв'язок з очікуваними навчальними результатами даної дисципліни/освітньої програми та перевірялись в підсумковому оцінюванні.

**Практики, представники бізнесу, фахівці, залучені до викладання**

До викладання курсу можуть долучатися викладачі-практики, програмісти. **Правила академічної доброчесності**

За списування під час проведення модульного контролю чи підсумкового контролю,

студент позбавляється подальшого права здавати матеріал і у нього виникає академічна заборгованість.

За списування під час виконання окремих завдань, студенту знижується оцінка у відповідності до ступеня порушення академічної доброчесності.

− Документи стосовно академічної доброчесності (про плагіат, порядок здачі курсових робіт, кодекс честі студентів, документи Національного агентства стосовно доброчесності) наведені на сторінці ЯКІСТЬ ОСВІТИ сайту НУВГП *[http://nuwm.edu.ua/sp/akademichna-dobrochesnistj](https://www.google.com/url?q=http://nuwm.edu.ua/sp/akademichna-dobrochesnistj&sa=D&source=editors&ust=1677059159772433&usg=AOvVaw05V_m-RI6W5gN4GiYBOG2r)*

#### **Вимоги до відвідування**

Студенту не дозволяється пропускати заняття без поважних причин. Якщо є довідка про хворобу чи іншу поважну причину, то студенту не потрібно відпрацьовувати пропущене заняття.

Студент має право оформити індивідуальний графік навчання згідно відповідного положення *[http://ep3.nuwm.edu.ua/6226/](https://www.google.com/url?q=http://ep3.nuwm.edu.ua/6226/&sa=D&source=editors&ust=1677059159774527&usg=AOvVaw1sccc2m5ErD6XlqzkdmkYn)*

При об'єктивних причинах пропуску занять, студенти можуть самостійно вивчити пропущений матеріал на на платформі

MOODLE *[https://exam.nuwm.edu.ua/course/view.php?id=341](https://www.google.com/url?q=https://exam.nuwm.edu.ua/course/view.php?id%3D341&sa=D&source=editors&ust=1677059159775273&usg=AOvVaw27pvS3izA_i0XRIwNsS024)* Здобувачі без обмежень можуть на заняттях використовувати мобільні телефони та ноутбуки*.*

#### **Оновлення**

За ініціативою викладача зміст даного курсу оновлюється щорічно, враховуючи зміни у законодавстві України, наукових досягнень у галузі інформаційних технологій.

Студенти також можуть долучатись до оновлення дисципліни шляхом подання пропозицій викладачу стосовно використання новітніх ТЗН. Така ініціатива студента оцінюється додатковими балами.

#### **Академічна мобільність. Інтернаціоналізація**

Електронні бібліотеки: *[http://lib.nuwm.edu.ua/index.php/korisni-posilannya/elektronni-biblioteki](https://www.google.com/url?q=http://lib.nuwm.edu.ua/index.php/korisni-posilannya/elektronni-biblioteki&sa=D&source=editors&ust=1677059159778656&usg=AOvVaw2_zI2MzxI_MQNRJg7XDUtA) Як знайти статтю у Scopus: [http://lib.nuwm.edu.ua/index.php/biblioteka/novini/item/506-v-dopomohu-avtoram](https://www.google.com/url?q=http://lib.nuwm.edu.ua/index.php/biblioteka/novini/item/506-v-dopomohu-avtoram&sa=D&source=editors&ust=1677059159779131&usg=AOvVaw0GMnk0harr9c-9ms25J_q8)* База періодичних видань: *[https://www.scimagoir.com/](https://www.google.com/url?q=https://www.scimagoir.com/&sa=D&source=editors&ust=1677059159779575&usg=AOvVaw3cBlrs_XqGH1mFNSVauo7E)* Електронний каталог: *[http://nuwm.edu.ua/MySql/](https://www.google.com/url?q=http://nuwm.edu.ua/MySql/&sa=D&source=editors&ust=1677059159779974&usg=AOvVaw2iwd6YjXAn8W0eKgLX4tTw)* Можливості доступу до електронних ресурсів та<br>cepsicis: http://lib.nuwm.edu.ua/index.php/biblioteka/novini/item/516-mozhlyvosti[http://lib.nuwm.edu.ua/index.php/biblioteka/novini/item/516-mozhlyvosti](https://www.google.com/url?q=http://lib.nuwm.edu.ua/index.php/biblioteka/novini/item/516-mozhlyvosti-dostupu-do-resursiv-i-servisiv&sa=D&source=editors&ust=1677059159780365&usg=AOvVaw2Gjikxa6cs3nqAPuimZZqK)*dostupu-do-resursiv-i-servisiv*

*Лектор Шевченко Ірина Мавіївна, старший викладач Кафедри комп'ютерних технологій та економічної кібернетики*

Автор Старший викладач кафедри комп'ютерних технологій та економічної кібернетики

Ірина ШЕВЧЕНКО

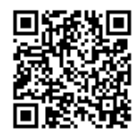

документ підписаний КЕП<br>Номер документа СИЛ №162 від 2023-02-23 09:19:20.609<br>Підписувач Сорока Валерій Степанович<br>Підписувач (дані КЕП): СОРОКА ВАЛЕРІЙ СТЕПАНОВИЧ<br>Сертифікат 2В6С7DF9A3891DA1040000003947СЕ001А498F03<br>Дійс